## How to remove ribbon from autocad 2010 reload

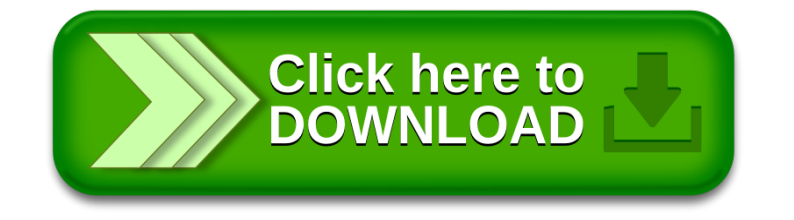